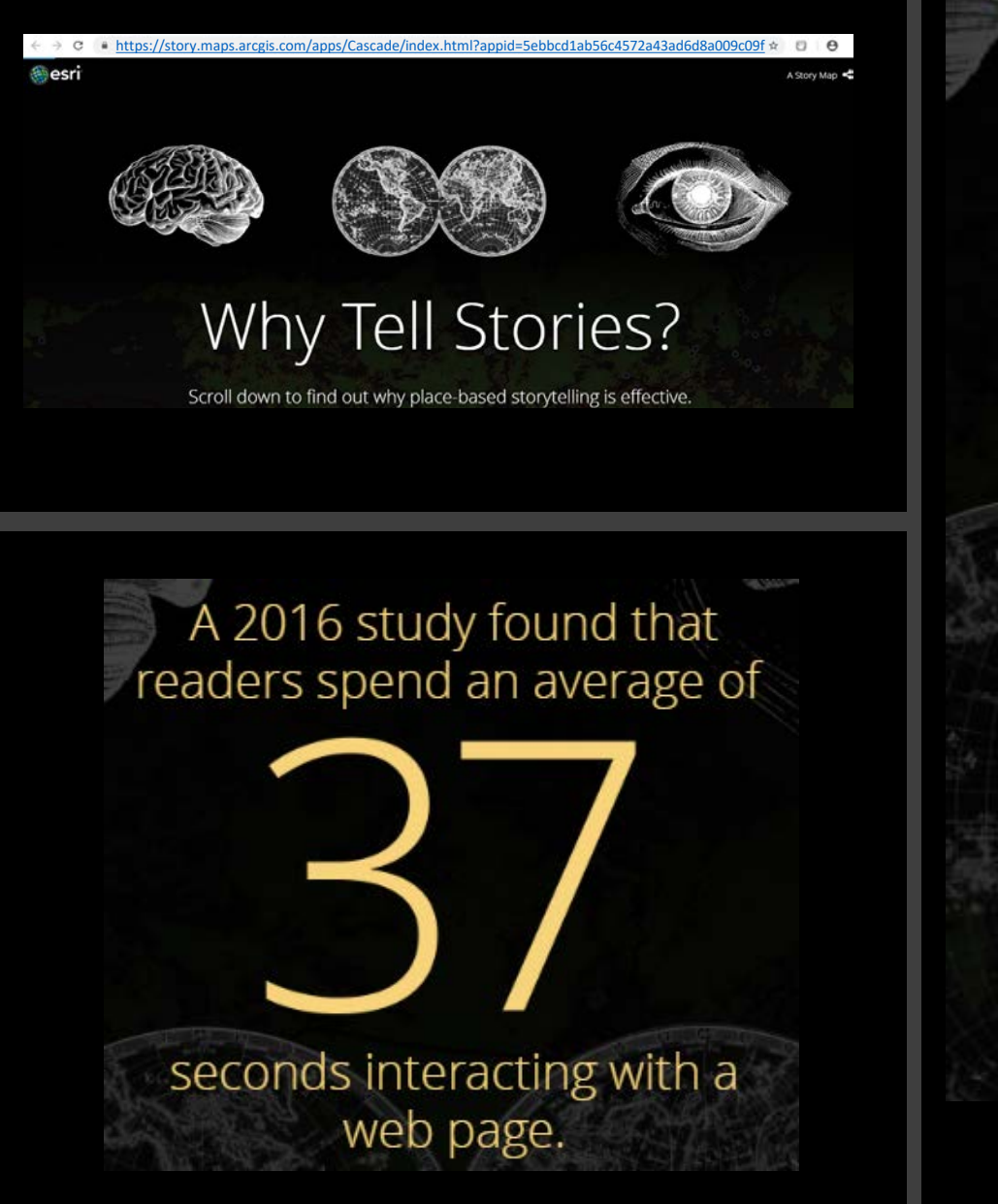

The average amount of time spent reading story map content in 2017 was

# minutes and

seconds.

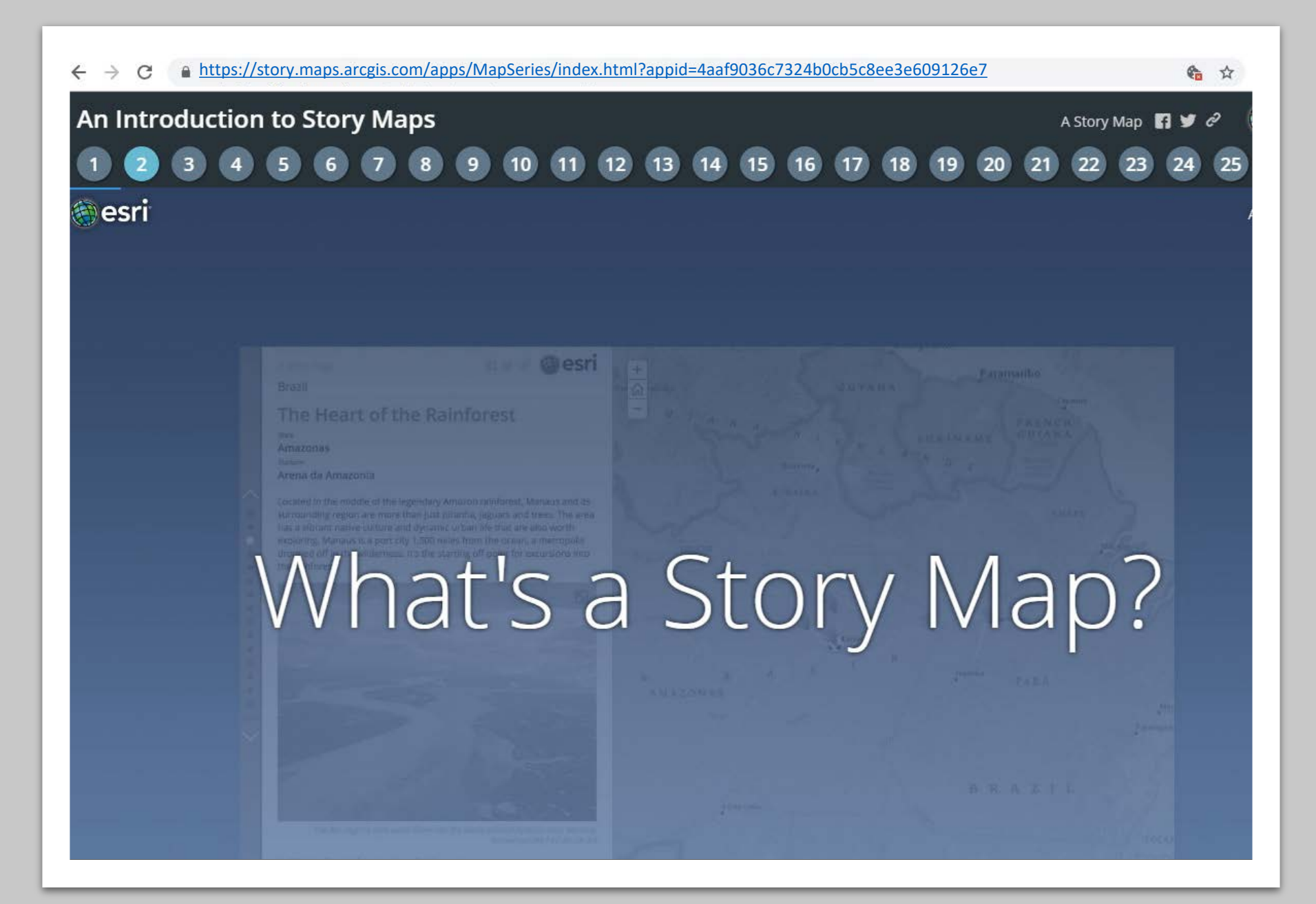

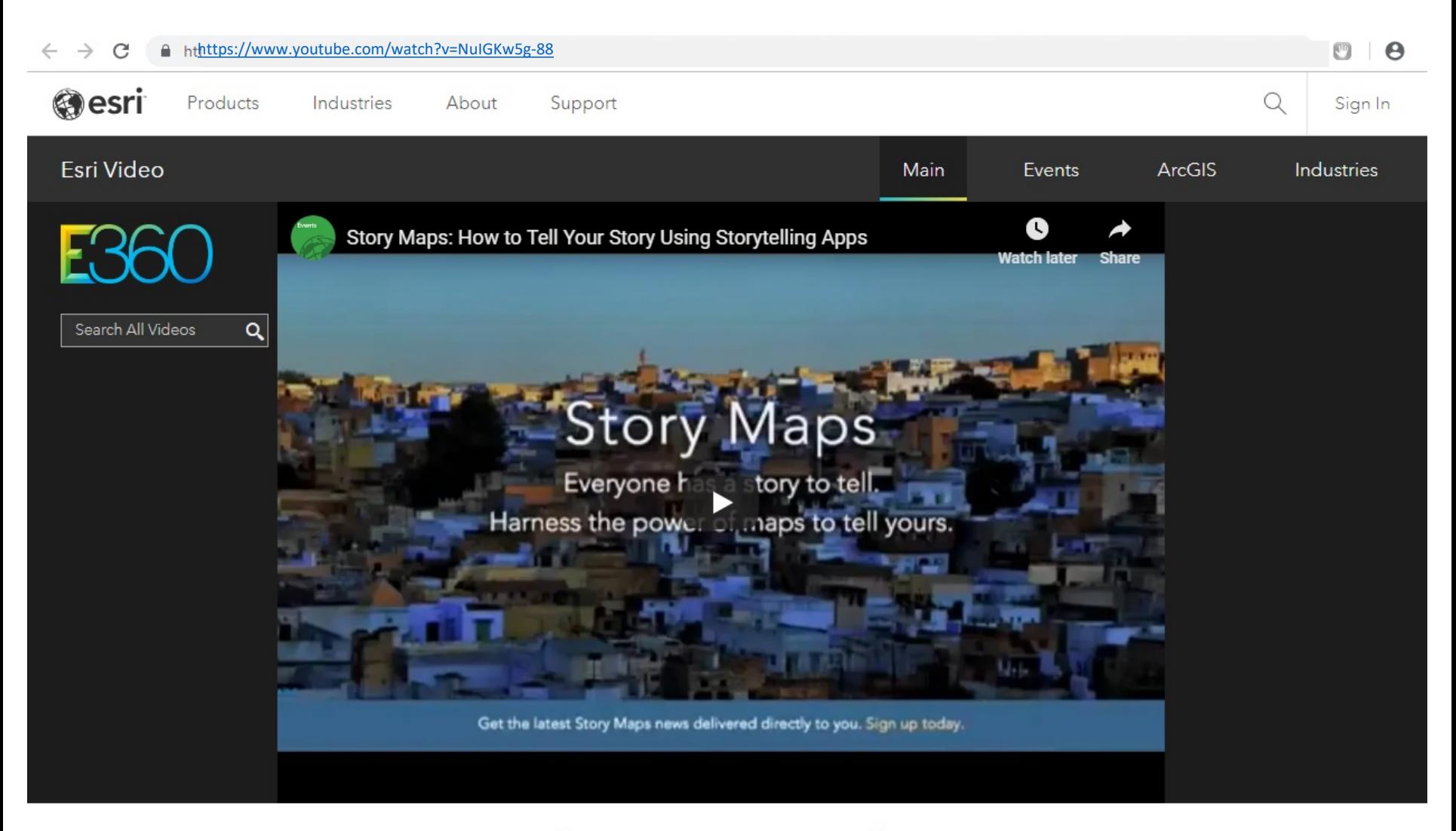

Story Maps: How to Tell Your Story Using Storytelling Apps

Apps Gallery Resources Blog My Stories

https://storymaps.arcgis.com/en/resources/  $SignIn$ 

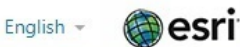

Resources

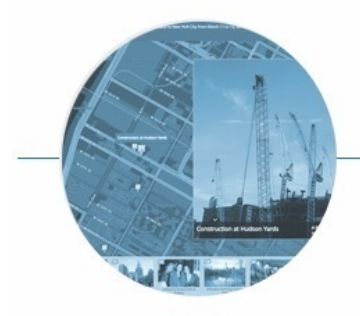

#### **Basics**

Learn the fundamentals of storytelling with maps.

- Learn How to Make a Story Map
- The Five Principles of Effective Storytelling
- Choose an app template and get started
- Video: Introduction to Story Maps
- Learn ArcGIS lesson: 'Get Started with Story Maps'
- Tips for Story Map Success
- What Story Map Authors Need to Know About Working With Maps
- Presentation: 'An Introduction to Story Maps'
- Presentation: 'Make Your Story Map Sing'
- Presentation: 'Non-Profits: Storytelling for a Cause'
- Presentation: 'Non-Profits: Why Tell Stories?'
- Story Maps chapter in 'The ArcGIS Book'
- What's New in Story Maps
- **B** Esri Videos
	- Introduction to Story Maps
	- Introduction to Story Maps (60 minute) workshop)
	- Story Maps Tips and Tricks
	- Design Story Maps to Change Hearts and Minds
	- Story Maps and Sustainable Development Goals
	- Communicating Policy Issues with **Story Maps**
	- Living Atlas of the World: An
		- Introduction
	- All Story Maps videos

#### film Esri Training

- 'Creating Story Maps With ArcGIS' training course
- Get Started with Story Maps' free online lesson on the Learn ArcGIS site
- DIY Geo Apps' MOOC
- All Story Maps training resources

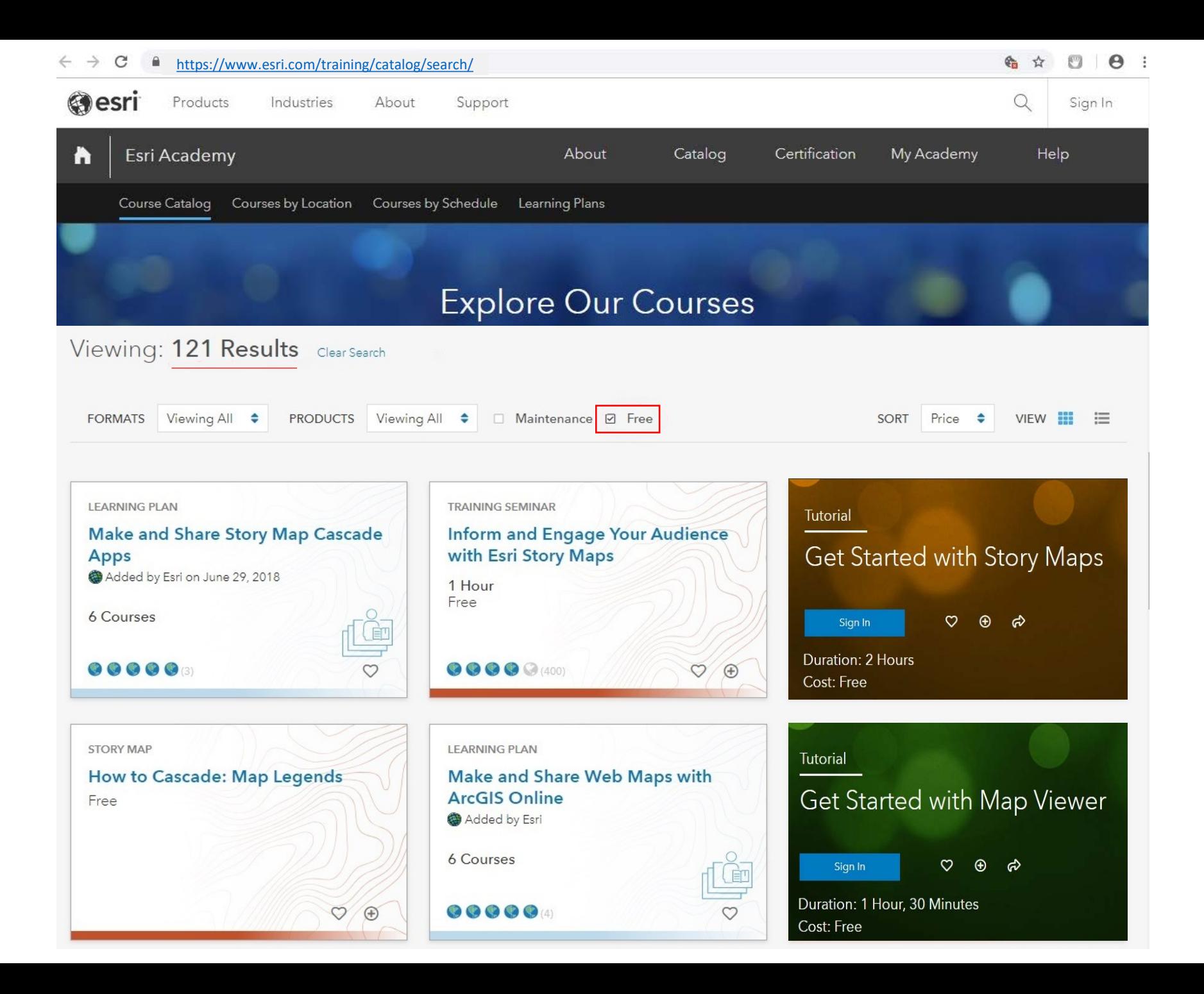

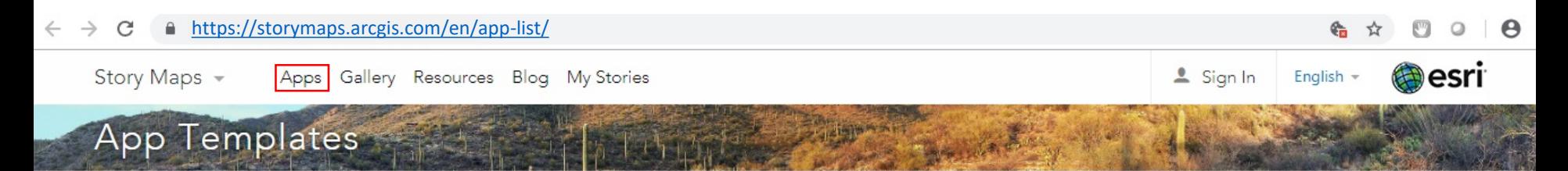

## What Kind of Story Do You Want to Tell?

Get started right away or browse our app templates

**CREATE STORY** 

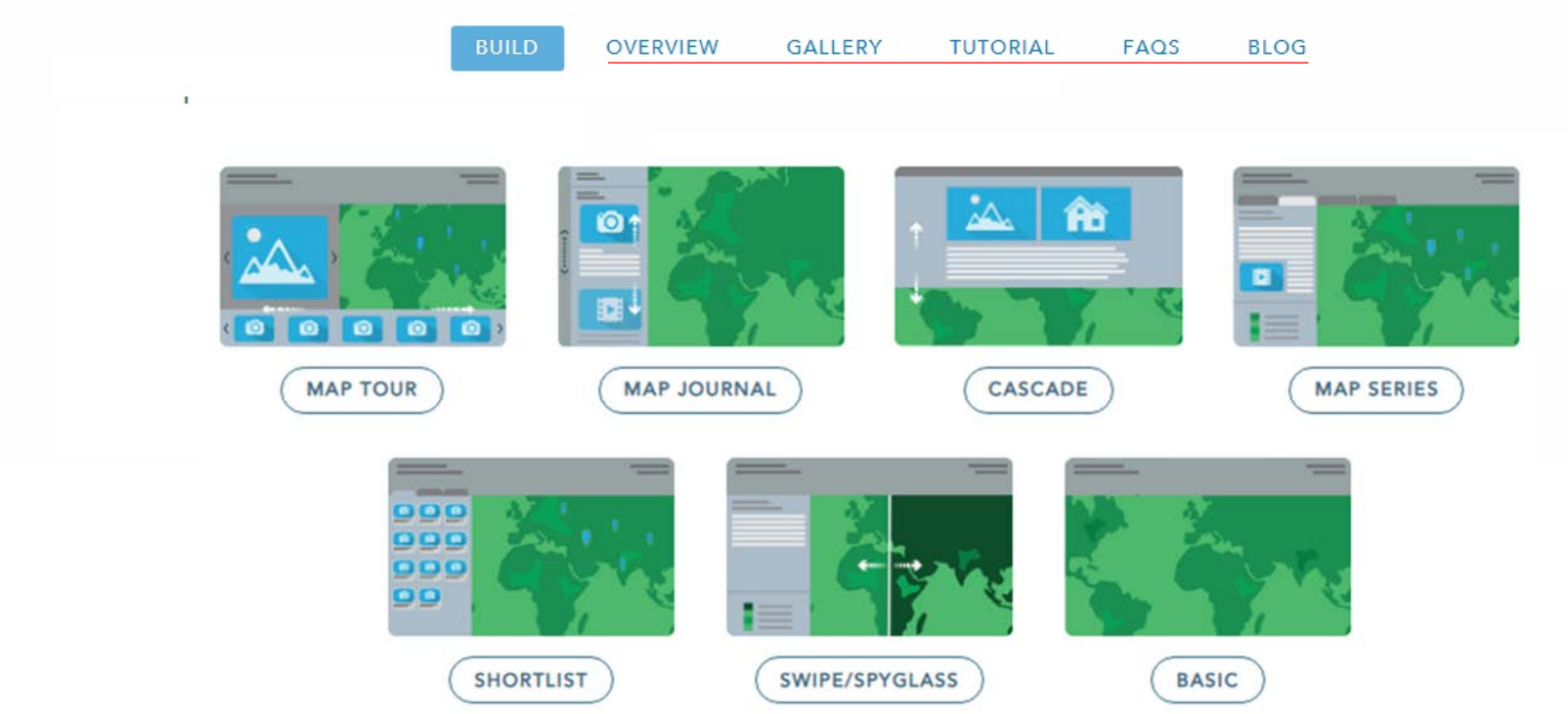

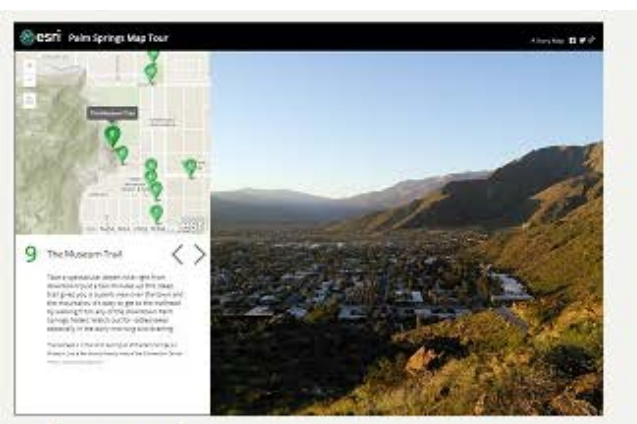

#### Side Panel

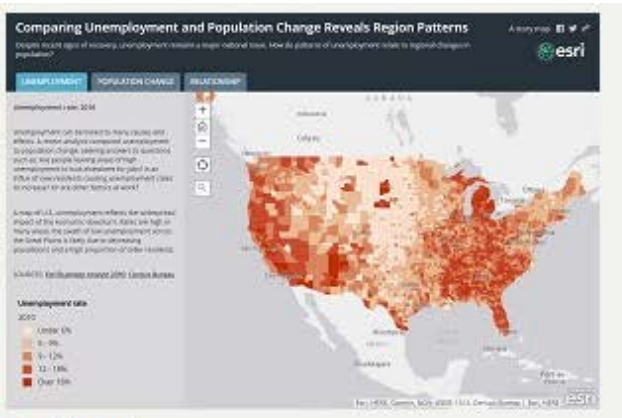

#### Tabbed

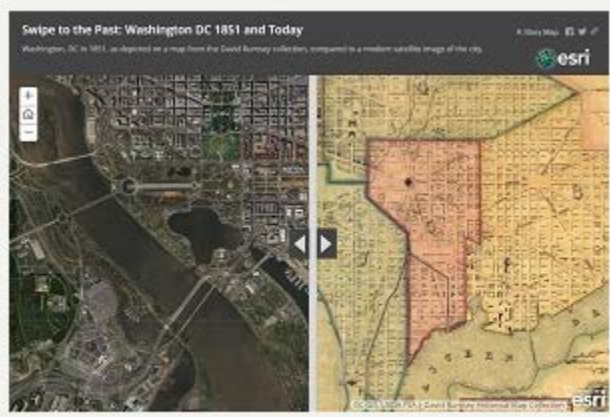

Swipe

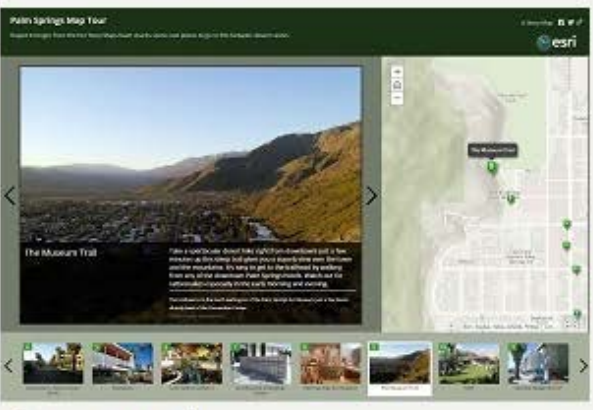

### **Three Panel**

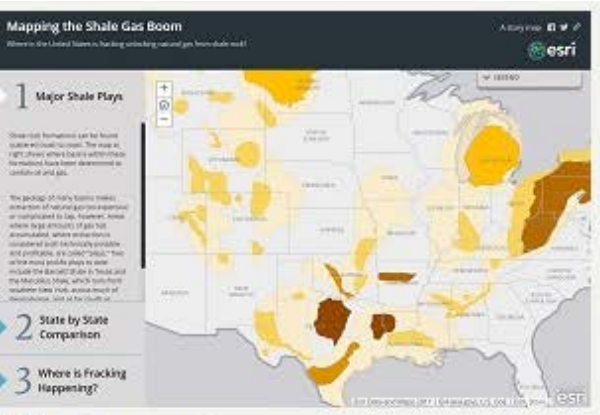

## Side Accordion

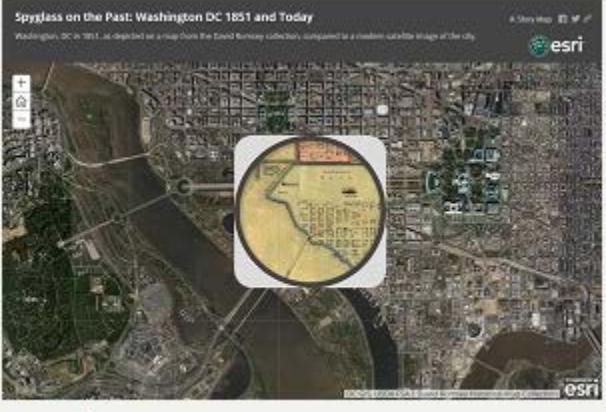

Spyglass

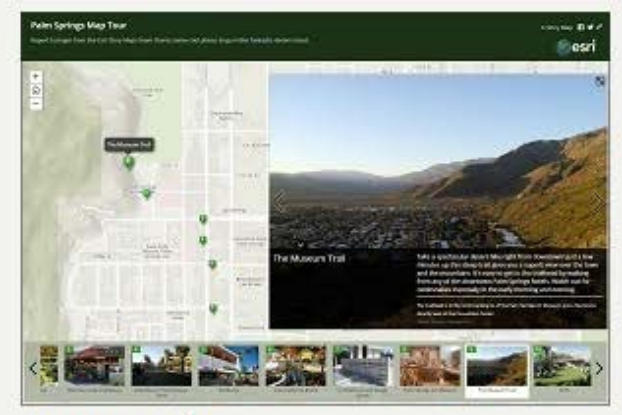

#### Integrated

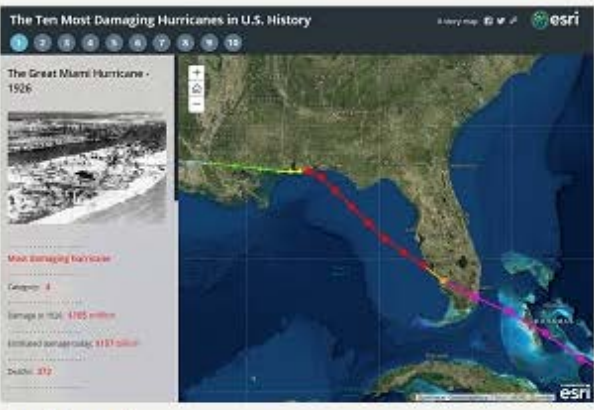

## **Bulleted**

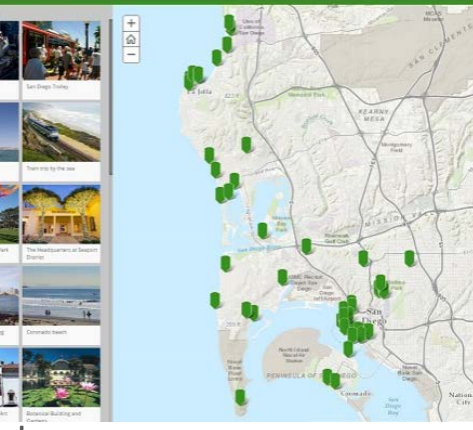

#### Shortlist

Lesson Gallery Teach with GIS

 $SignIn$  English  $\sim$ 

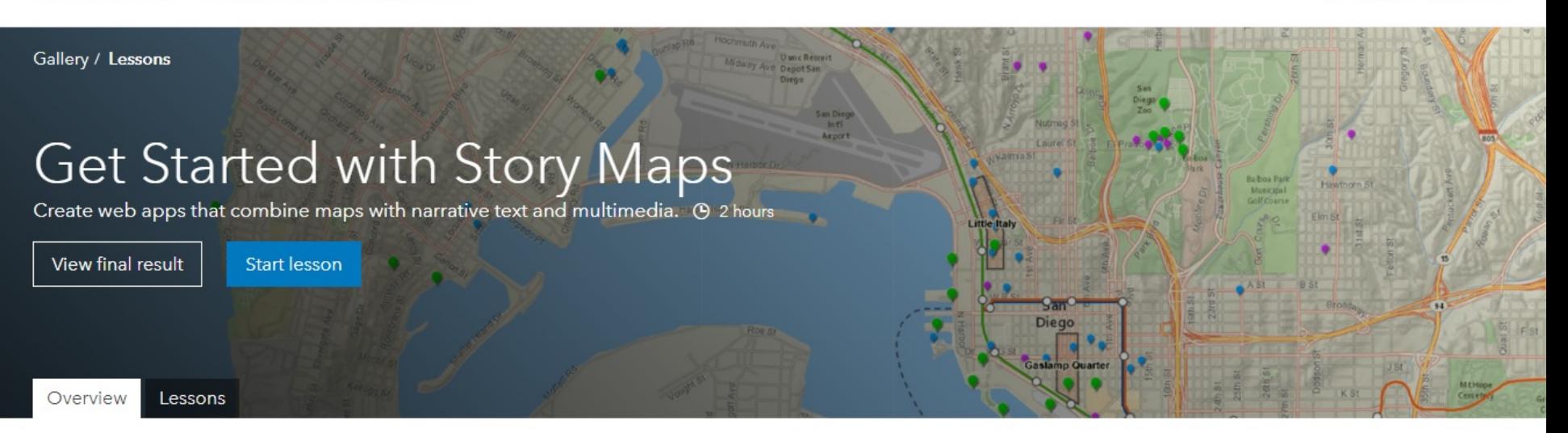

Story Maps are a great way to combine your maps with narrative text, images, and multimedia content to create compelling, user-friendly web apps. In these lessons, you'll author Story Maps using interactive builders to create a Story Map Tour, a Story Map Cascade, and a Story Map Journal.

#### Builds skills in

Creating Apps | Mapping & Visualization | Sharing & Collaboration

#### Requirements

ArcGIS account (create a free ArcGIS Public Account or get a free ArcGIS trial)

# Lesson plan

Learn ArcGIS

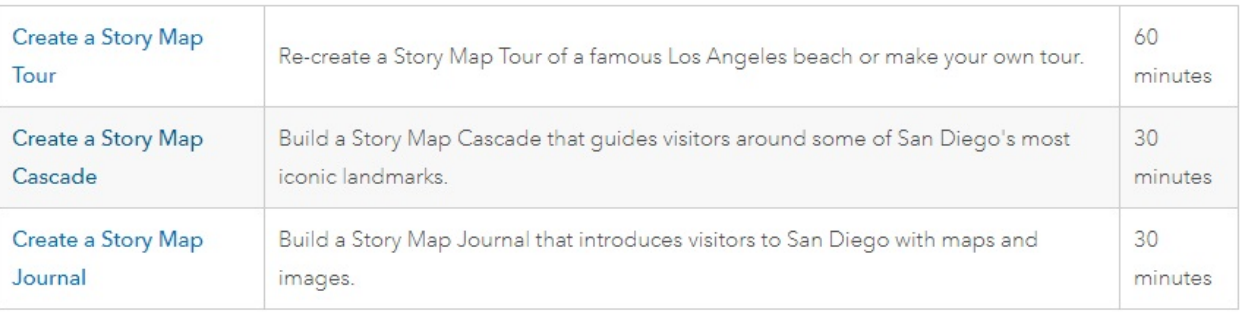

# EPA Regional GIS Team Comments

# **Setup** l **Configuration** l **Editing**

- Different story map styles for different purposes (cruise the **OVERVIEW** tab on apps page)
- Some apps are just for viewing (simple map viewer) Others are for interactive analysis (image comparisons)
- Learning process in one story map doesn't necessarily translate to another story map
- Some story maps are more labor intensive than others
- Have as much of the content completed up front to avoid the need for editing within Story Map

# **Functionality**

- Story maps can be imbedded in other story maps
	- A tabbed story map might have other story maps (map viewer, Story Map Tour etc.) within each tab
	- Can embed the Tabs layout in one of Journal sections
- Web App Builder can add tools (aka "widgets") to a map viewer to perform various tasks with the data in the map